## Download free Adobe Photoshop 2021 (Version 22.2) Torrent (Activation Code) Full Version 2022

Cracking Adobe Photoshop is a bit more involved, but it can be done. First, you'll need to download a program called a keygen. This is a program that will generate a valid serial number for you, so that you can activate the full version of the software without having to pay for it. After the keygen is downloaded, run it and generate a valid serial number. Then, launch Adobe Photoshop and enter the serial number. You should now have a fully functional version of the software. Just remember, cracking software is illegal and punishable by law, so use it at your own risk.

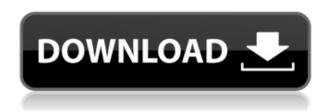

Lightroom is a hugely popular standalone image editing software that was first introduced in Adobe Photoshop CS6. It has a whole slew of features that make it the perfect companion for your RAW images and photos. A lot of photographers still use the Lightroom application and missing its features. If you are a photographer and want to add some features to your programs. Adobe Photoshop CS6 includes an automatic healing system so you don't have to spend a lot of time fixing the imperfections on your pictures. With the reworked Content Aware Fill tool, you can fill in the missing areas of your images. You can even use an original image as the basis for your restoration. Photo Editing: One of the most popular features in Photoshop is the ability to edit on any site. If you can open an online Photoshop file, all the features are kept up to date, so you can save a PSD file to your hard drive or even a CD or DVD and use the tool whenever you want. This tool is available when you create a new document, or when you open one. Ease of use: Photoshop is a robust tool that offers a range of features. It lets you bring your images into the 21st century, with many tools to edit and thousands of tutorials about using the palette. The Eclipse feature makes it easier to layer your images on top of each other quickly for compositing. Photoshop includes the standard image editing tools that have worked since the company began, but there is a lot more to learn.

Adobe Photoshop 2021 (Version 22.2) Registration Code Product Key

## [Win/Mac] x32/64 {{ upDated }} 2022

The Photoshop web application can be downloaded from this webpage via the Archive link close to the center of the page. You don't have to be logged in at this point to view the files you have downloaded. The download will automatically start once you click the Archive link. You'll be left with three files. The first is the zip file, which has even numbered file names. The second is the img file, which has odd-numbered file names. The third is the mp file, which has a random file name. By clicking on these files the Photoshop web application will launch.

What is Adobe Photoshop At the time of this writing, the Photoshop web browser-based user interface only supports the Windows operating system. So we can only use the Windows Files locator to access all four files. It is best to use the File > Go To shortcut to open the Photoshop files. Once you have opened the Photoshop files it's time to get started. As with other Photoshop products, you'll first select a layer and open the blending options. With Photoshop Elements, you can open the blending options simply by double-clicking on the layer you wish to edit. With Photoshop, you must first select the blending layer from the right-click menu while clicking on the layer in the layer palette. Then, open the blending options. The biggest difference between the Photoshop and Photoshop Elements products is the amount of personalization you can apply to your Photoshop file. You can apply almost any Photoshop effect to your file, from brushes to overlays. By default, you are free to apply any blending effects to your image, as well. If you'd like to see a list of the most common Photoshop effects, take a look at the ACD Central to view them. e3d0a04c9c

## Adobe Photoshop 2021 (Version 22.2) CRACK License Keygen [Mac/Win] 64 Bits 2023

You can use somme reshaping tools to alter the shape of an image. The Reshape tool easily allows you to distort, resize, or twist an image. You can also use the Skew tool to apply a 3D perspective. The Warp tool allows you to stretch or shrink an image. The Content-Aware feature is a powerful tool for the selection of photographs. You can easily make an accurate selection thanks to the Content-Aware technology, which enables you to edit the selection of the objects with a brush and to correct mistakes very easily. There are single-color and multi-color tools. You can use the singlecolor tool to paint individual bits of an image, based on the color of its surroundings. You can paint single areas to quickly enhance a photo. For instance, you can paint the sky to make a brighter photo. The gradient tool enables you to change the color within areas. You can paint a gradient for a new color or use a gradient to shade an image. You can also use a gradient to copy the behavior of an image and copy it to a new location. Features are the designed tools for the designers to implement, like many kinds of designs, such as Line, Polygon, path. Elements are the geometric tools for users to draw the element [it included some kind of shape or path, like Rectangular, ovals, circles and so on. Inevitably there is no single perfect tool to implement these kinds of features, and the users have to choose the best tools to make the elements. Since adding a lot of tools, the system adds the complexity of the tools and the options, and the workflow gets more complicated, which can be very useful, but at the same time, it causes the problem of unnecessary details. To ensure that the user faces a simple, fast and intuitive software, and to keep the workflow simple and intuitive, we must remove the unnecessary tools and the options of an operator.

3d comic book and cartoon photoshop styles download 3d generator action photoshop free download 3d map generator terrain photoshop plugin free download 3d luts photoshop download gratis 3d gold text photoshop download download 3d map generator photoshop plugin 3d map generator photoshop plugin free download 3d map generator photoshop action free download download plugin 3d photoshop cs6 gratis 3d map generator atlas photoshop plugin free download

Other exciting new features include the ability to change and save frames as a new tool, the ability to flatten groups of layers, a new batch creativity tool, a new ability to creatively arrange and position text, an improved cloning feature, an improved freehand tool and a couple of other intriguing new features. On Photoshop Elements, the new features will include all-new vector masks which allow you to edit masks like never before. There's also a bunch of exciting new filters, including watercolor filters, blurring filters, champagne filters, hand-painted filters and new animation and motion features. There's also speed improvements and some exciting new additions to the interface and workflow The new selection tool is also a big addition for Elements users. This feature makes it easy to create mask-based selections, which are important in cases where you need to use a freehand tool to select an area of an image. There are also several new clipping options that allow the user to select a part of the image outside the designated edge. There are also some new frame and clone features, as well as new parameters for transparency and layer blending options. There are also multiple new filter options that create sharp, heart-shaped or soft watercolor effects. Overall, Photoshop and Photoshop Elements represent the best tools for professionals and hobbyists alike. In a market that's moving towards digital creative tools at breakneck speed, these editors are

highly recommended for experienced users. However, because of their complexity, designers and photographers will need to have a solid grasp of their tools before they start using them.

The results don't stop there. We've continued to produce quality tutorials with a lot of depth. In our Photoshop CC handbook we add even more to our complete guide to the new CS version. For example, we take you step by step through the Camera RAW workflow, and dive into higher-quality canvas printing and digital trading cards. We also navigate the most important changes in Photoshop CC: the new CS-style interface, the new workflow and command options, and the new tools. In our Photoshop Essentials course, we teach you how to nail the basics. We show you the absolute most important new tools and commands. But we don't stop there - we invite you to share what you've learned by participating in our Learn how to share Photoshop tutorials on Creative Cloud Learn Space. Whether you want to learn the new features, apply them in a design project, or just show off what you've learned, we're happy to help. There's always something more to learn, and we'd love to see what you can do in Photoshop CC. We invite you to join us if you're ready to take on the best version of Photoshop yet. And finally, we'd like to thank all of you for your 30k+ downloads of all the Photoshop tutorials released since October 2011, and we hope you continue to enjoy working on interesting projects with Photoshop. Happy designing. It also includes a new set of Actions - all of which have a variety of tools and effects packaged into a single step. These include actions, like the 10-second Shape Replacer, and tools and effects, including the Adjust Exif Table. Adobe has also enhanced the UI of Adobe Bridge - Adobe's desktop image management app - with new options and a redesigned user interface. These capabilities are demonstrated at Adobe MAX by launching Adobe Photoshop as a browser-based application and integrating with EPUB, Kindle or a Web editor so that users can edit images in their WordPress, Joomla and other webpages and edit text within the image.

https://soundcloud.com/dayinsoetjis/office-password-recovery-lastic-10-serial https://soundcloud.com/ousfretembar1979/one-more-chance-movie-download-kickass-104 https://soundcloud.com/apneosenwest1970/autodata-339-hrvatski-setup-free https://soundcloud.com/spoonunteldo1982/utorrent-shaun-t-hip-hop-abs-free-download https://soundcloud.com/ahoutincis1977/biete-full-ioncube-decoder-v-90-full-edition https://soundcloud.com/enpieprecit1978/fsx-wilco-airbus-vol-2-installer-1e-as-requestet-download-for-computer

https://soundcloud.com/oroshidannetm/matlab-2010a-license-file-crack-66
https://soundcloud.com/corvebuckci1989/download-midi-style-dangdut-koplo-yamaha
https://soundcloud.com/somokiswaefx/fifa-13-rlddll-failed-to-initialize-e1103-14
https://soundcloud.com/ribouhgoorisd/xtreme-codes-iptv-panel-nulled-scriptl
https://soundcloud.com/diarichtidi1979/panipat-vishwas-patil-pdf-free-11
https://soundcloud.com/rabeahhaukiw/robin-murphy-repertory-pdf-free-download
https://soundcloud.com/atvieloula1971/descargar-crack-de-voces-para-balabolkaepubl
https://soundcloud.com/antisdispna1977/crack-intuit-quickbooks-enterprise-180-r3-license-key

Originally, apps like Photoshop were developed to work on the computer screens in order to enhance the quality of photos and videos made by the users. In the last decade, Photoshop now has been migrated to mobile operating system. Many traditional editing tools required for photo editing cannot be incorporated into mobile operating system. Many people use Photoshop for editing photos and videos apart from making designs to get them printed such as posters, flyers and banners. Photoshop is one of the most popular photo editing application and it has the most comprehensive

features to edit photos and videos. Therefore, you can edit any type of image formats like RAW files, camera files, JPEG, TIFF, PSD, BMP and more. You can even edit JPEG, PSD, TIFF, BMP, or RAW file after compression with the help of intuitive tools. Photoshop is a free software for ios and android and a lot of updates are coming up in future. Adobe Photoshop is a photo editing software which allow you to enhance, develop, and edit any type of digital photos. Some of its key features are listed as below. Photo retouching tools, photo printing tools, advanced image processing tools, photo manipulation tools, image quality fine tuning tools, image manipulations, and so on. Photoshop (formerly Photoshop CC), is a raster graphics editor from Adobe Systems. It is used for creating and editing large-format photography and graphics. A range of image editing and layout tools are available, allowing the user to edit both still and video images. It also offers a range of features including special effects, compositing, filters, and masking, amongst others. Photoshop began life as a landscape graphics application, but its popularity in the field of photography has seen it develop into a highly capable graphics editor. Photoshop can be used with various operating systems.

http://3.16.76.74/advert/photoshop-cc-2018-version-19-patch-with-serial-key-mac-win-2023/

https://lanoticia.hn/advert/photoshop-setup-download-for-windows-10-top/

https://yzb2e7.p3cdn1.secureserver.net/wp-content/uploads/2023/01/Adobe-Photoshop-2022-Downlo

ad-CRACK-With-Full-Keygen-lAtest-versIon-2023.pdf?time=1672631663

https://www.grivaacapital.com/wp-content/uploads/2023/01/talkahl.pdf

https://randys.us/wp-content/uploads/2023/01/tswatrif.pdf

https://fuesurgeons.com/wp-content/uploads/2023/01/eiddmary.pdf

 $\underline{https://western mass realtor.com/wp-content/uploads/2023/01/3d-Invigorator-For-Photoshop-Free-Download-FULL.pdf}$ 

 $\frac{https://iippltd.com/wp-content/uploads/2023/01/Background-Images-For-Photoshop-Editing-Hd-Online-Download-UPDATED.pdf}{}\\$ 

 $\underline{https://yukoleather.net/wp-content/uploads/2023/01/Adobe\_Photoshop\_Cs3\_Extended\_Free\_Download\_With\_Crack\_HOT.pdf$ 

 $\underline{http://www.bevispo.eu/wp-content/uploads/2023/01/Download-Photoshop-30-Day-Trial-PATCHED.pdf} \underline{https://totoralillochile.com/advert/photoshop-free-download-youtube\_top\_/$ 

 $\underline{https://www.photo-mounts.co.uk/advert/download-adobe-photoshop-cc-2014-with-serial-key-win-mac-latest-release-2022/$ 

 $\frac{https://eveningandmorningchildcareservices.com/wp-content/uploads/2023/01/Photoshop\_CS3.pdf}{https://ultimatetimeout.com/photoshop-cc-2018-version-19-with-licence-key-lifetime-activation-code-x32-64-2023/$ 

 $\frac{https://www.ozcountrymile.com/advert/download-free-adobe-photoshop-cs6-hacked-torrent-win-mac-x64-new-2023/$ 

 $\underline{https://www.mozideals.com/advert/how-to-download-photoshop-for-windows-10-for-free-patched/linear-photoshop-for-windows-10-for-free-patched/linear-photoshop-for-free-patched/linear-photoshop-free-patched/linear-photoshop-for-free-patched/linear-photoshop-free-patched/linear-pho$ 

https://sciencetrail.com/wp-content/uploads/2023/01/Photoshop CC 2014.pdf

https://insuranceplansforu.com/photoshop-cs5-with-product-key-crack-win-mac-3264bit-2022/

https://dunstew.com/advert/how-to-download-photoshop-cs6-for-free-full-version-pc-better/

https://520bhl.com/wp-content/uploads/2023/01/Photoshop CC 2015 Version 16 Product Key Full

WIN MAC 3264bit final version 2022.pdf

http://igsarchive.org/wp-content/uploads/2023/01/cephumbu.pdf

http://reanalytics.com/wp-content/uploads/2023/01/geraconc.pdf

https://onemorelure.com/wp-content/uploads/2023/01/heeafale.pdf

http://www.italiankart.it/advert/adobe-photoshop-cs6-download-license-keygen-licence-key-3264bit-new-2022/

https://www.eskidiyse.com/?p=2585

https://www.trading-lux.com/wp-content/uploads/2023/01/jamoly.pdf

https://www.dpfremovalnottingham.com/2023/01/02/download-photoshop-2022-version-23-1-1-product-key-full-serial-number-full-torrent-latest-release-2023/

https://universoshomeopatia.com/wp-content/uploads/2023/01/morasanc.pdf

https://www.iscribble.org/wp-content/uploads/2023/01/monizyk.pdf

http://www.prarthana.net/?p=55792

 $\frac{https://cleverfashionmedia.com/advert/letterhead-template-photoshop-free-download-portable/}{https://pinturasgamacolor.com/wp-content/uploads/2023/01/Download-Adobe-Photoshop-Cs6-Free-Full-Version-Filehippo-Free-1.pdf}$ 

 $\underline{https://clasificadostampa.com/advert/photoshop-2022-version-23-0-1-lifetime-activation-code-for-windows-2022/$ 

https://bodhirajabs.com/how-to-download-adobe-photoshop-free-sinhala-exclusive/

 $\frac{https://sumsoftime.com/wp-content/uploads/2023/01/Photoshop-Cs6-Free-Download-For-Windows-10-32-Bit-REPACK.pdf$ 

https://danapurians.com/wp-content/uploads/2023/01/yudenady.pdf

https://www.nextiainfissi.it/2023/01/02/how-to-download-photoshop-in-pc-for-free-link/

https://blacklistedhomeowners.com/wp-content/uploads/2023/01/linkaim.pdf

https://kmtu82.org/adobe-photoshop-express-download-free-lifetime-activation-code-with-licence-key-final-version-2022/

"Our mission in life is everyone's creation, and in the next 12 months we'll be focused on accelerating what's already happening, a whole new world of creativity at your fingertips," said Donny Olsen, chief operating officer of Adobe. "Our strategy is to emerge from the 'Cloud era' with unparalleled creative power and make the creation of content into a social activity that takes place in every corner of the world.

The latest feature set in Photoshop also includes some groundbreaking AI capabilities that are revolutionizing how users edit and share photos in mixed-media workflows. The AI capabilities of this release will create a fundamental shift in the way people think about content-creation tasks. The new tools allow Photoshop users to rapidly and easily produce incredible results without having to understand the nitty gritty of Photoshop. With mixed-media features and such AI-powered tools, we're responding to the rapid evolution in content creation."

Adobe introduced Photoshop's Enhanced Features with Photoshop CS6 and an early release of Photoshop CC last year with new features such as Smart Sharpen, Content Aware Fill, and Content Aware Move tools. In this last year, Adobe has worked with content creators to evolve these features and make them even more powerful.

Today, Adobe is making its AI-powered content creation tools available across all Photoshop products, including the soon-to-be-released page layout and 3D capabilities in Photoshop CC, in preview.